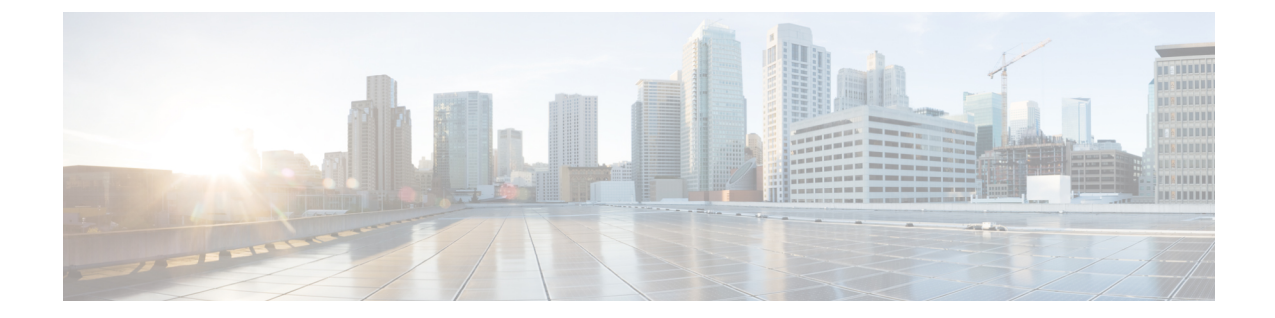

## はじめに

- [対象読者](#page-0-0), i ページ
- [表記法](#page-0-1), i ページ
- [関連資料](#page-2-0), iii ページ
- [マニュアルの入手方法およびテクニカル](#page-4-0) サポート, v ページ

## <span id="page-0-0"></span>対象読者

このマニュアルは、Cisco Application Policy Infrastructure Controller エンタープライズ モジュール (CiscoAPIC-EM)を設定および維持する経験豊富なネットワーク管理者を対象としています。こ のガイドは、Cisco APIC-EM のインストール、トラブルシューティング、およびアップグレード に役立つように作成されたドキュメント セットの一部です。Cisco APIC-EM のドキュメント セッ トの一覧については、[関連資料](#page-2-0), (iii ページ)を参照してください。

(注)

このガイドでは、Cisco Application Policy Infrastructure Controller エンタープライズ モジュール (Cisco APIC-EM) はコントローラとも呼ばれます。

#### <span id="page-0-1"></span>表記法

このマニュアルでは、次の表記法を使用しています。

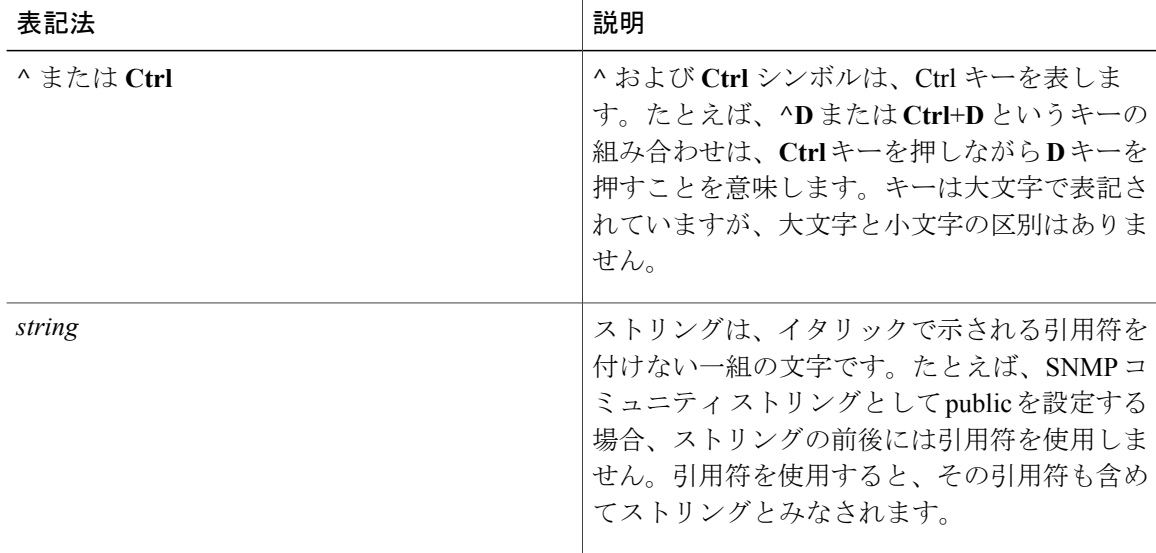

コマンド構文の説明には、次の表記法を使用しています。

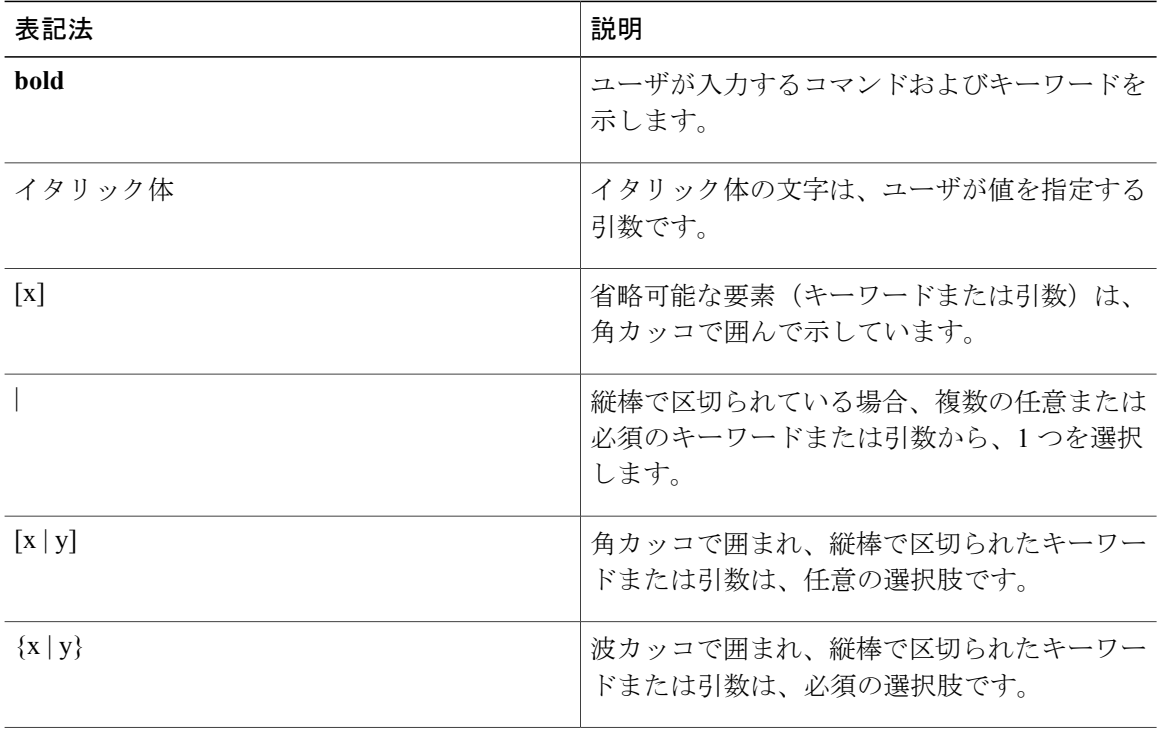

省略可能または必須の要素内に、さらに省略可能または必須の選択肢を含める場合は、角カッコ や波カッコを入れ子にして示しています。次に例を示します。

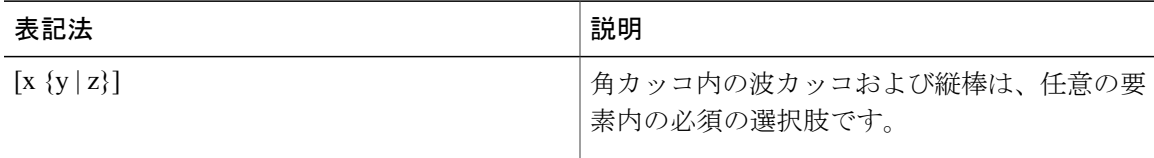

例では、次の表記法を使用しています。

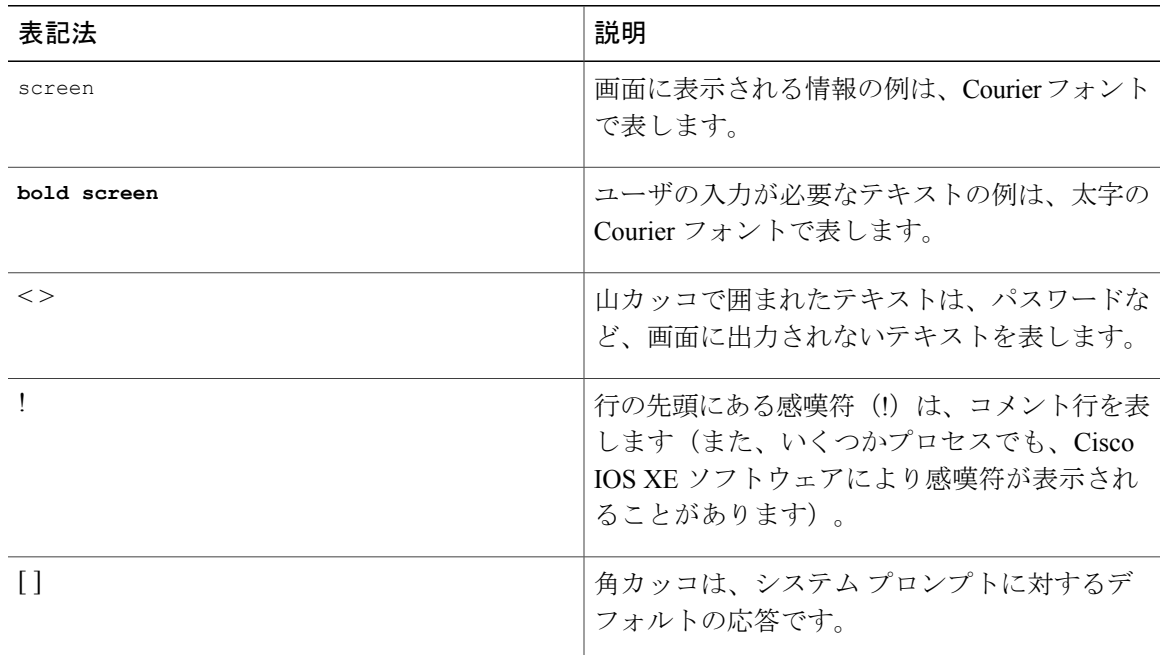

注意

「要注意」の意味です。機器の損傷またはデータ損失を予防するための注意事項が記述されて います。

<span id="page-2-0"></span>

(注) 「注釈」です。役立つ情報や、このマニュアル以外の参照資料などを紹介しています。

## 関連資料

Г

ここでは、次の URL の Cisco.com で入手できる Cisco APIC-EM のマニュアルおよび関連資料の一 覧を示します。

[http://www.cisco.com/c/en/us/support/cloud-systems-management/one-enterprise-network-controller/](http://www.cisco.com/c/en/us/support/cloud-systems-management/one-enterprise-network-controller/tsd-products-support-series-home.html) [tsd-products-support-series-home.html](http://www.cisco.com/c/en/us/support/cloud-systems-management/one-enterprise-network-controller/tsd-products-support-series-home.html)

• Cisco APIC-EM のドキュメンテーション:

- *Cisco Application Policy Infrastructure Controller Enterprise Module Release Notes*
- *Cisco APIC-EM Quick Start Guide*(コントローラの GUI から直接アクセス可能)
- *Cisco Application Policy Infrastructure Controller Enterprise Module Installation Guide*
- *Cisco Application Policy Infrastructure Controller Enterprise Module Upgrade Guide*
- *Cisco Application Policy Infrastructure Controller Enterprise Module Administrator Guide*
- *Cisco Application Policy Infrastructure Controller Enterprise Module Troubleshooting Guide*
- *Open Source Used In Cisco APIC-EM*
- Cisco APIC-EM 用シスコ ネットワーク可視性アプリケーション
	- *Cisco Network Visibility Application for APIC-EM Release Notes*
	- *Cisco Network Visibility Application for APIC-EM Supported Platforms*
	- *Cisco Network Visibility Application for APIC-EM User Guide*
- Cisco APIC-EM 用シスコ パス トレース アプリケーション
	- *Cisco Path Trace Application for APIC-EM Release Notes*
	- *Cisco Path Trace Application for APIC-EM Supported Platforms*
	- *Cisco Path Trace Application for APIC-EM User Guide*
- Cisco APIC-EM 用シスコ EasyQoS アプリケーション
	- *Cisco EasyQoS Application for APIC-EM Release Notes*
	- *Cisco EasyQoS Application for APIC-EM Supported Platforms*
	- *Cisco EasyQoS Application for APIC-EM User Guide*
- Cisco APIC-EM 用 Cisco IWAN のドキュメンテーション:
	- 『*Release Notes for Cisco IWAN*』
	- *Release Notes for Cisco Intelligent Wide Area Network Application (Cisco IWAN App)*
	- *Configuration Guide for Cisco IWAN on Cisco APIC-EM*
	- 『*Software Configuration Guide for Cisco IWAN on APIC-EM*』
	- 『*Open Source Used in Cisco IWAN and Cisco Network Plug and Play*』
- Cisco APIC-EM 用シスコ ネットワーク プラグ アンド プレイのドキュメンテーション:
	- 『*Release Notes for Cisco Network Plug and Play*』
	- 『*Solution Guide for Cisco Network Plug and Play*』
	- 『*Configuration Guide for Cisco Network Plug and Play on Cisco APIC-EM*』
	- 『*Cisco Open Plug-n-Play Agent Configuration Guide*』
- 『*Mobile Application User Guide for Cisco Network Plug and Play*』
- Cisco APIC-EM 向け Cisco Active Advisor ドキュメンテーション。
	- 『*Cisco Active Advisor for APIC-EM Release Notes*』
- Cisco APIC-EM 向け Cisco SD-Bonjour ドキュメンテーション。
	- 『*Cisco SD-Bonjour Application for APIC-EM Release Notes*』
- Cisco APIC-EM 向け Cisco Integrity Verification ドキュメンテーション。
	- 『*Cisco Integrity Verification Application (Beta) for APIC-EM Release Notes*』
	- 『*Cisco Integrity Verification Application (Beta) for APIC-EM User Guide*』

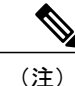

ノースバウンド REST API によってコントローラと連携する独自のアプリケーションの開発に ついては、<developer.cisco.com/site/apic-em> の Web サイトを参照してください。

# <span id="page-4-0"></span>マニュアルの入手方法およびテクニカル サポート

マニュアルの入手方法、テクニカル サポート、その他の有用な情報については、次の URL で、 毎月更新される『*What's New in Cisco Product Documentation*』を参照してください。シスコの新規 および改訂版の技術マニュアルの一覧も示されています。[http://www.cisco.com/c/en/us/td/docs/general/](http://www.cisco.com/c/en/us/td/docs/general/whatsnew/whatsnew.html) [whatsnew/whatsnew.html](http://www.cisco.com/c/en/us/td/docs/general/whatsnew/whatsnew.html)

T